## Listeler

Prof.Dr. Bahadır AKTUĞ JFM212 Python ile Mühendislik Uygulamaları

*\*Kaynakça bölümünde verilen kaynaklardan derlenmiştir.*

## Liste Fonksiyonları

- Liste'lerin elemanlarına indisler ile ulaşılabileceği ve istenirse değiştirilebileceğini görmüştük.
- Listeler, aslında birer nesne olduklarından ayrıca kendilerinin sağladığı nesne fonksiyonları (methods) ve listeleri parametre olarak alan fonksiyonlar vardır.

## Liste Fonksiyonları

 Liste fonksiyonları parametre olarak liste alan fonksiyonlardır.

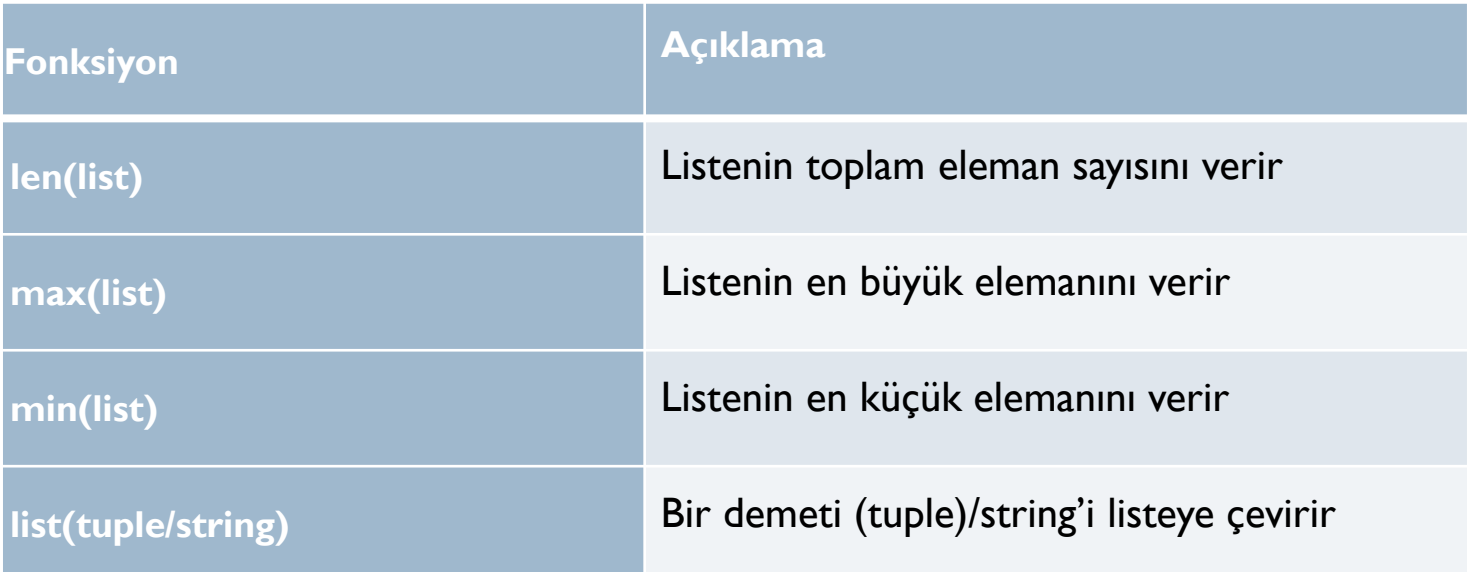

# Liste Metotları (Nesne Fonksiyonları)

 Liste metotları, liste nesnesinin kendi sınıf tanımı içindeki fonksiyonlardır.

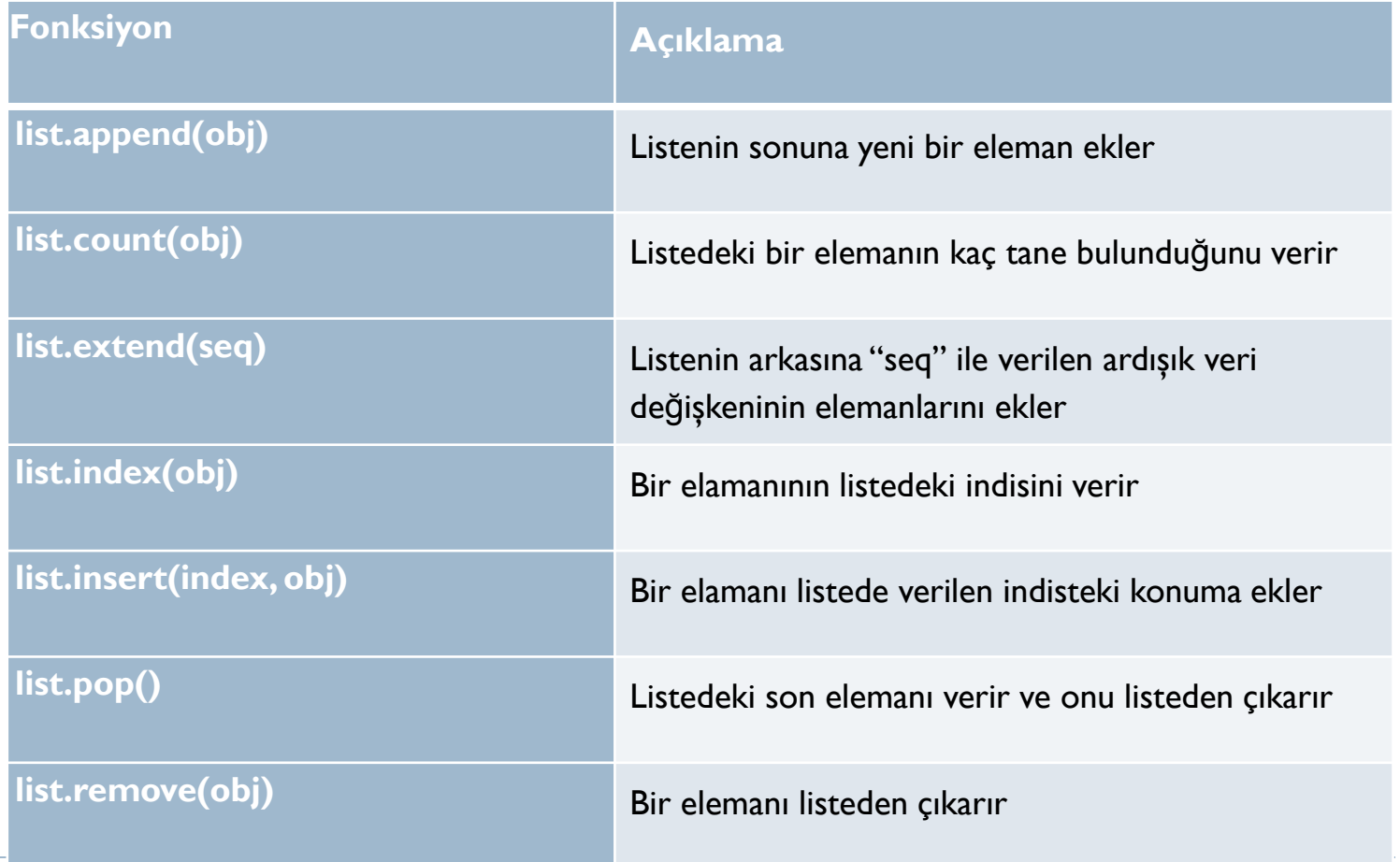

# max(list)/min(list)/list(tuple)

>>> c = ["Ankara","Izmir","Istanbul","Zonguldak"]  $\gg$  max(c) 'Zonguldak'  $\gg$  min(c) 'Ankara'  $>>$  a = [ 1, 2, 3]

```
\gg max(a)
3
```

```
\gg list(min(c))
['A', 'n', 'k', 'a', 'r', 'a']
\gg list((5,8,2))
[5, 8, 2]
```

```
del/append/count
>>> c = ['Ankara', 'Izmir', 'Istanbul', 'Zonguldak']
>>> del c[0]
>> c
['Izmir', 'Istanbul', 'Zonguldak']
>>> c.append("Bursa")
>>> c
['Izmir', 'Istanbul', 'Zonguldak', 'Bursa']
>>> c.append("Bursa")
>> c
['Izmir', 'Istanbul', 'Zonguldak', 'Bursa', 'Bursa']
>>> c.count("Bursa")
2
>>> c.count("Ankara")
0
>>> c.count("Zonguldak")
```
## extend/sort/reverse

```
>>> c
['Izmir', 'Istanbul', 'Zonguldak', 'Bursa', 'Bursa']
\Rightarrow d = [ 'Samsun', 'Erzurum']
>>> c.extend(d)
>> c
['Izmir', 'Istanbul', 'Zonguldak', 'Bursa', 'Bursa', 'Samsun', 'Erzurum']
>> c.sort()
>> c
['Bursa', 'Bursa', 'Erzurum', 'Istanbul', 'Izmir', 'Samsun', 'Zonguldak']
>>> c.reverse()
>> c
['Zonguldak', 'Samsun', 'Izmir', 'Istanbul', 'Erzurum', 'Bursa', 'Bursa']
>>> c.sort()
>> c
['Bursa', 'Bursa', 'Erzurum', 'Istanbul', 'Izmir', 'Samsun', 'Zonguldak']
>>> c.sort(reverse=True)
>> c
['Zonguldak', 'Samsun', 'Izmir', 'Istanbul', 'Erzurum', 'Bursa', 'Bursa']
```
#### Kaynakça

- *Wentworth, P., Elkner, J., Downey, A.B., Meyers, C. (2014). How to Think Like a Computer Scientist: Learning with Python (3nd edition).*
- *Pilgrim, M. (2014). Dive into Python 3 by. Free online version: DiveIntoPython3.org ISBN: 978-1430224150.*
- *Summerfield, M. (2014) Programming in Python 3 2nd ed (PIP3) : - Addison Wesley ISBN: 0-321-68056-1.*
- *Summerfield, M. (2014) Programming in Python 3 2nd ed (PIP3) : - Addison Wesley ISBN: 0-321-68056-1.*
- *Jones E, Oliphant E, Peterson P, et al. SciPy: Open Source Scientific Tools for Python, 2001-, http://www.scipy.org/.*
- *Millman, K.J., Aivazis, M. (2011). Python for Scientists and Engineers, Computing in Science & Engineering, 13, 9-12.*
- *John D. Hunter (2007). Matplotlib: A 2D Graphics Environment, Computing in Science & Engineering, 9, 90-95.*
- *Travis E. Oliphant (2007). Python for Scientific Computing, Computing in Science & Engineering, 9, 10-20.*
- *Goodrich, M.T., Tamassia, R., Goldwasser, M.H. (2013). Data Structures and Algorithms in Python, Wiley.*
- *http://www.diveintopython.net/*
- *https://docs.python.org/3/tutorial/*
- *http://www.python-course.eu*
- *https://developers.google.com/edu/python/*
- *http://learnpythonthehardway.org/book/*